# <span id="page-0-0"></span>Introduction, Servlets

Petr Křemen

Knowledge-based and Software Systems, FEE CTU

Winter 2020

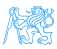

Petr Křemen (Knowledge-based and Software Systems, Fervlets Systems, FEE CHU) [Introduction, Servlets](#page-52-0) Winter 2020 1/53

#### **Contents**

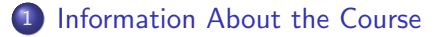

- 2 [Enterprise Applications](#page-6-0)
	- 3 [Jakarta EE](#page-23-0)

#### **[Servlets](#page-27-0)**

- **[HTTP Basics](#page-29-0)**
- **•** [Servlet Basics](#page-33-0)
- [Managing State](#page-39-0)
- **o** [Filters](#page-45-0)
- [What is new in Servlet 4.0](#page-50-0)

#### **[Summary](#page-51-0)**

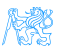

# <span id="page-2-0"></span>[Information About the Course](#page-2-0)

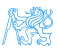

# You Will Learn How to

Design enterprise applications using Java web technologies, including pieces of the Java EE stack

Implement the applications in Java, Spring, **EclipseLink** 

> Think about high-availability, clustering, security, and other stuff...

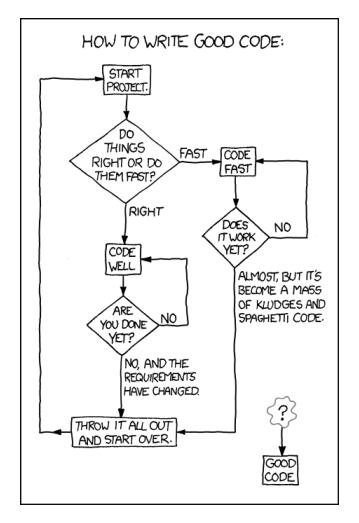

Source: https://techcodegeek.wordpress.com

#### **Teachers**

Lecturers:

- · Petr Křemen, <petr.kremen@fel.cvut.cz>
- **Petr Aubrecht, <aubrecht@asoftware.cz>**

Course Assistants:

- Martin Ledvinka, <martin.ledvinka@fel.cvut.cz>
- **Petr Aubrecht**, <aubrecht@asoftware.cz>
- Bogdan Kostov, <kostobog@fel.cvut.cz>
- Lama Saeeda, <saeedla1@fel.cvut.cz>

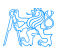

# Course Organization

- Go through **<https://cw.fel.cvut.cz/wiki/courses/ear>** carefully, including subsections:
	- **o** Lectures

<https://cw.fel.cvut.cz/wiki/courses/ear/lectures/start>

Seminars

<https://cw.fel.cvut.cz/wiki/courses/ear/tutorials>

**Assessment** 

<https://cw.fel.cvut.cz/wiki/courses/ear/hodnoceni>

**Materials** 

<https://cw.fel.cvut.cz/wiki/courses/ear/materials>

• The course will be split into two parts:

```
Basic topics – lectures 1-7
Advanced topics – lectures 8-13
```
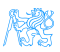

# <span id="page-6-0"></span>[Enterprise Applications](#page-6-0)

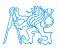

#### Why Java?

Answer  $#1$ : Usage of programming languages in 2020

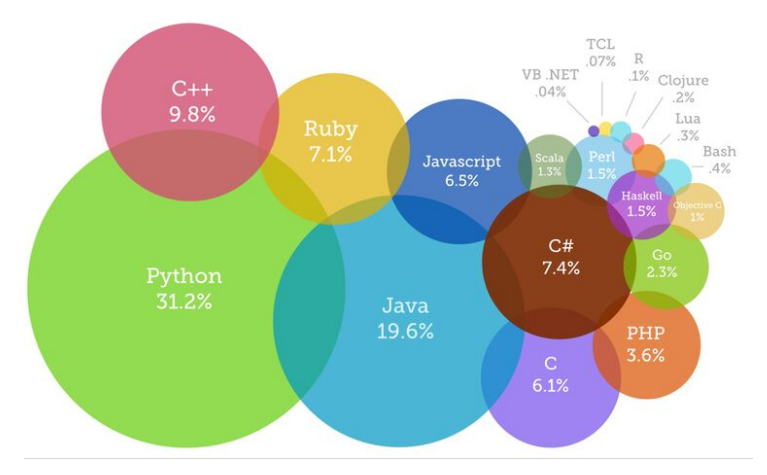

#### Source:

https://www.devsaran.com/blog/10-best-programming-languages-2020-you-should-know/

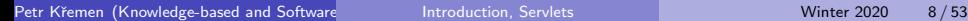

### Why Java?

Answer #2:

- Well-established
- Portable (bytecode)
- Optimized in runtime
- Public specifications JSR based on community discussion
- **•** Editions

#### Java Editions

- Java ME micro edition (Java ME 8.3)
- Java SE standard edition (Java SE 15)
- Jakarta EE enterprise edition (Jakarta EE 9)
	- Formerly Java EE, submitted to Eclipse Foundation by Oracle
- $\bullet$  (Android),  $\dots$

7 WAS

#### Desktop Application

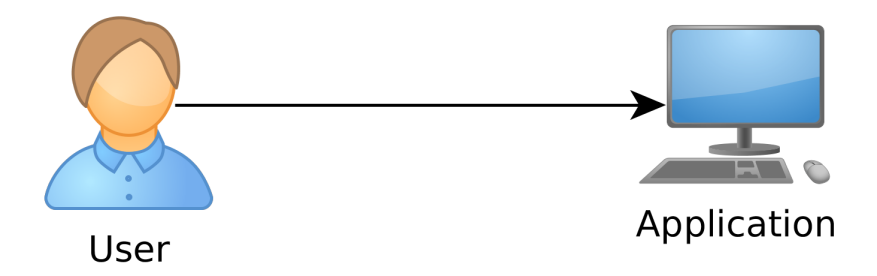

Desktop Application. Single-user access.

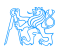

#### Client – Server Pattern

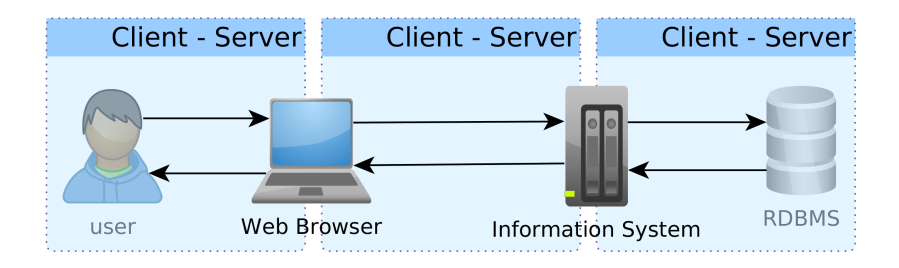

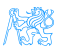

#### Web Application

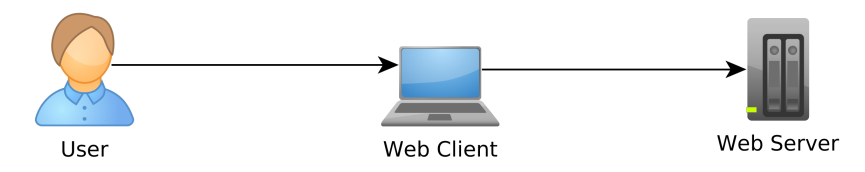

Web Application. Multi-user access, single client (web), no integration with other systems.

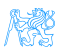

# Enterprise Application (EA)

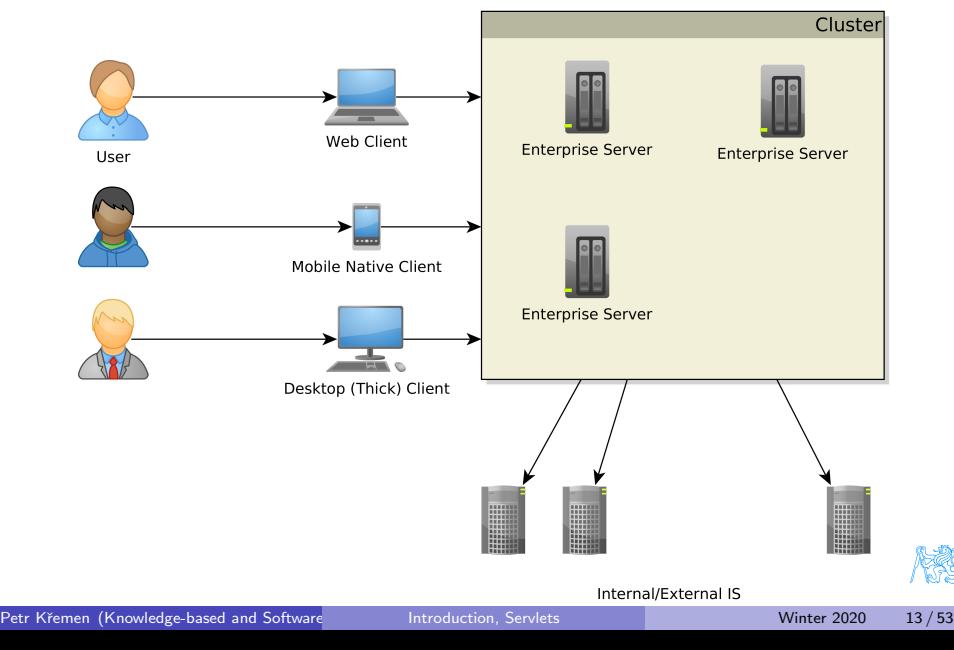

#### Multi-tier Architecture

Application split into tiers which can be run in separate processes or even on separate machines.

Typically three-tier

- **1** Presentation
- <sup>2</sup> Business logic
- **3** Data storage

Unidirectional control flow – top-down.

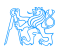

#### Multi-tier Architecture

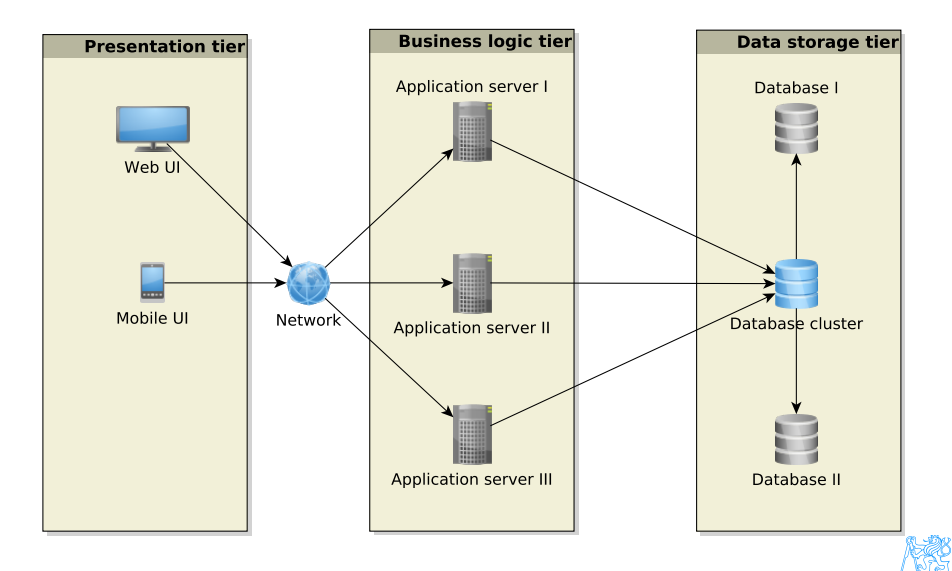

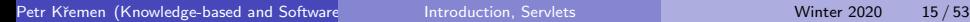

#### Enterprise Application Architecture

Martin Fowler: Patterns of Enterprise Application Architecture

"... display, manipulation and storage of large amounts of complex data and the support or automation of business processes with that data."

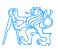

#### Enterprise Applications – Requirements

Persistent Data using relational databases, graph databases, NoSQL databases, RDF triple stores,

Complex Data Integration of different volume, accuracy, update frequency, quality and meaning  $\rightarrow$  data integration,

Concurrent Data Access by many users at once with different scenarios (writing, reading different parts of data),

Multiple Input Interfaces involving complex user interfaces (many forms, web pages), (sensoric) data sources, operational data,

Process Automation involving integration with other enterprise applications, batch processing, etc.

Performance, Robustness involving (horizontal/vertical) scalability, load balancing, high-availability

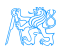

#### Data Integration

#### Enterprise Conceptual Models – produce among others shared vocabularies (ontologies) to avoid data ambiguity

Master Data<sup>1</sup> – data spanning the whole enterprise, like customers, products, accounts, contracts and locations

<sup>1</sup>source: [http://www.ibm.com/developerworks/data/library/](http://www.ibm.com/developerworks/data/library/techarticle/dm-0804oberhofer) [techarticle/dm-0804oberhofer](http://www.ibm.com/developerworks/data/library/techarticle/dm-0804oberhofer)

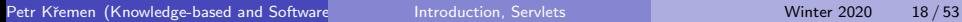

# Why Enterprise Conceptual Models?

#### 9/11 – One or Two Events ?

... matter of billions of USD

# **DID YOU KNOW**

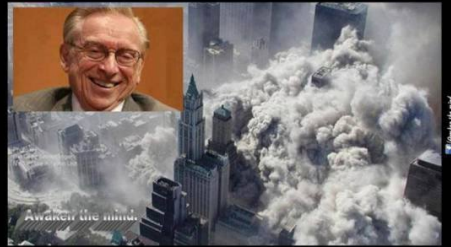

Just months before 9/11, the World Trade Center's lease was privatized and sold to Larry Silverstein.

Silverstein took out an insurance plan that 'fortuitously' covered terrorism.

After 9/11, Silverstein took the insurance company to court, claiming he should be paid double because there were 2 attacks.

> Silverstein won, and was awarded \$4,550,000,000.

Source:<https://www.metabunk.org/larry-silversteins-9-11-insurance.t2375>

# Integration with Other Enterprise Applications

Messaging systems for asynchronous messaging

Java Message Service (JSR 343)

Remote Procedure Calls for synchronous calls

- RPC
- RMI
- CORBA
- **Web Services**

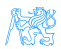

# Performance Testing<sup>2</sup>

#### **Metrics**

Response time – server-side request processing time,

Latency  $-$  request processing time perceived by client (response time  $+$  network delay).

Throughput – transactions per seconds,

Scalability – sensitivity to resource (hardware) addition/removal, Scaling up (vertical) – add resource (RAM) to one server Scaling out (horizontal) – add more servers

#### Contextual Information

Load – number of requests/transactions

Load sensitivity – sensitivity of a metric w.r.t load

 $^2$ https://nirajrules.wordpress.com/2009/09/17/measuring-performance-response-vs-latency $_{\rm e}$ 

vs-throughput-vs-load-vs-scalability-vs-stress-vs-robustness

### Use Case – External B2C System

Like e-shops, social networks

#### **Characteristics**

- Many concurrent users
- Web client
- Relational database with a simple model
- **•** Enterprise data store integration

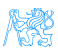

## Use Case – Internal Enterprise System

#### Like Car Insurance System

#### **Characteristics**

- (Not so many) Concurrent users mainly company employees
- Thick client for company employees
- Relational database, complex domain model capturing enterprise know-how
	- E.g., conditions for obtaining an insurance contract
- **ERP, CRM integration**

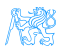

# <span id="page-23-0"></span>[Jakarta EE](#page-23-0)

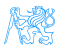

#### Jakarta  $EE = Jakarta$  Enterprise Edition

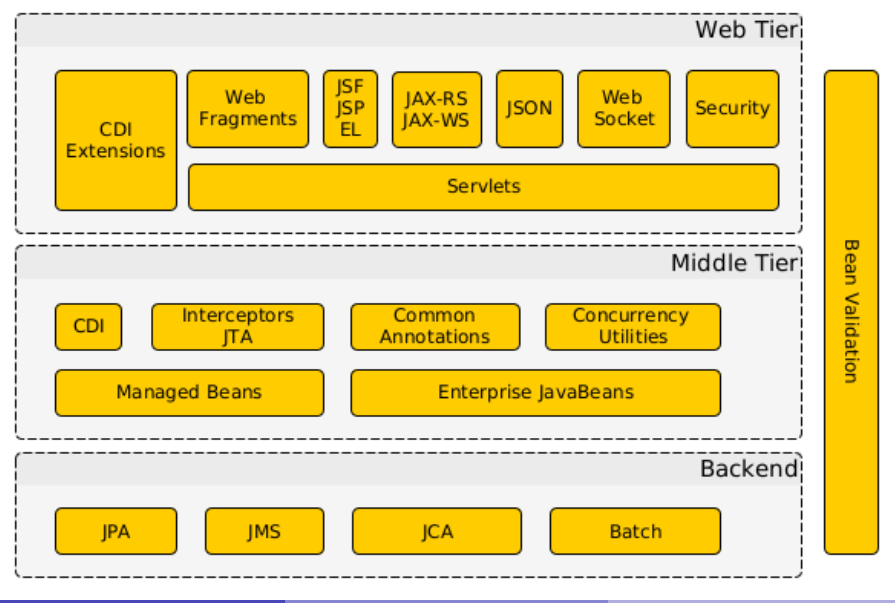

R

#### Jakarta EE Principles

- Single specification, more implementations
- Bunch of technologies integrated in a single platform Application server – full Jakarta EE stack (e.g. Payara, Glassfish, WildFly (RedHat),. . .) Web Container – only Jakarta EE web profile (all the above  $+$ partially e.g. Apache Tomcat, . . .)

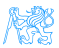

# Technologies Used in This Course

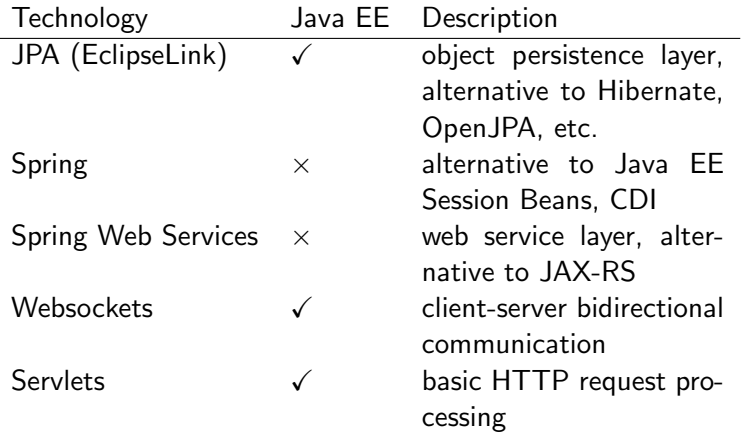

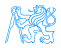

# <span id="page-27-0"></span>**[Servlets](#page-27-0)**

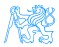

**Context** 

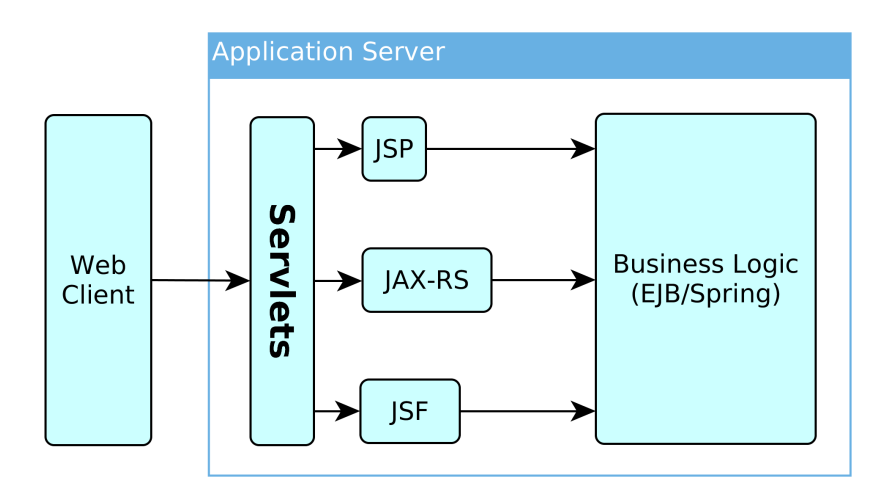

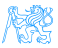

#### <span id="page-29-0"></span>HTTP Protocol

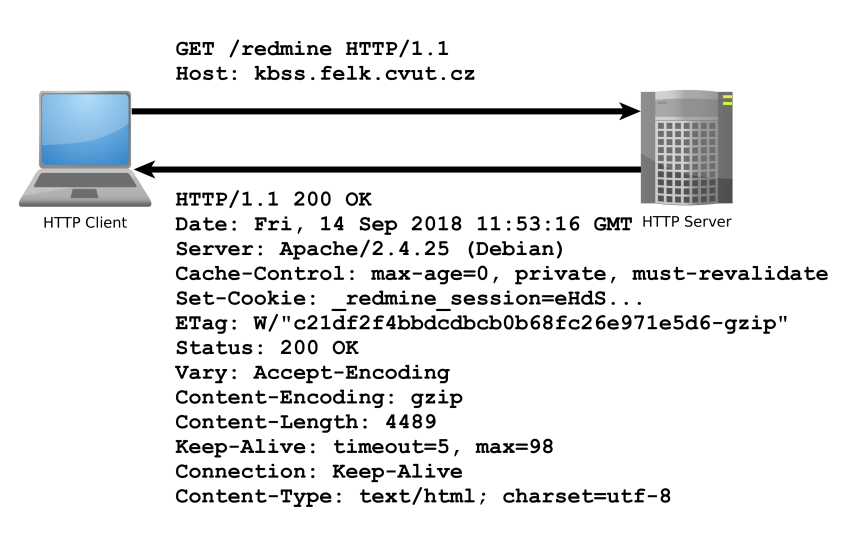

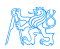

#### HTTP Response

```
HTTP/1.1 200 OK
Date: Fri, 14 Sep 2018 12:07:38 GMT
Server: Apache
X-Content-Type-Options: nosniff
X-Frame-Options: sameorigin
X-XSS-Protection: 1; mode=block
Referrer-Policy: same-origin
Allow: GET, POST
Access-Control-Allow-Origin: https://www.fel.cvut.cz
Set-Cookie: PHPSESSID=5ccksgfok3f75o08tq9jdt8405; path=/, ;HttpOnly;
    Secure;samesite=strict
Expires: Thu, 19 Nov 1981 08:52:00 GMT
Cache-Control: no-store, no-cache, must-revalidate, post-check=0, pre-
    check=0
Pragma: no-cache
Set-Cookie: lang=cz; expires=Sun, 14-Oct-2018 12:07:38 GMT; path=/
Connection: close
Transfer-Encoding: chunked
Content-Type: text/html; charset=UTF-8
```
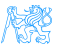

#### HTTP methods

#### HTTP 1.0

#### $GET$  – requests a representation of a resource

POST – requests the server to accept the entity enclosed in the request as a **new subordinate** of the web resource identified by the URI

 $HEAD - same$  as GET, but no response body is expected

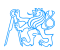

## HTTP methods II

#### HTTP 1.1 (rfc2616, rfc5789)

- OPTIONS returns the HTTP methods supported for URL
	- $PUT$  requests that the enclosed entity is **stored** under the supplied URI
	- DELETE requests deletion of the specified resource
		- TRACE echoes the received request (to see the changes made by intermediate servers)
- CONNECT converts the connection to a transparent TCP/IP tunnel (for HTTPs)

PATCH – applies partial modifications to a resource

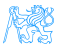

#### <span id="page-33-0"></span>First Servlet

```
package cz.cvut.kbss.ear.servlet;
import java.io.IOException;
import javax.servlet.annotation.WebServlet;
import javax.servlet.http.*;
@WebServlet(urlPatters = {"/hello/*"})public class HelloWorldServlet extends HttpServlet {
   protected void doGet(HttpServletRequest req,
    HttpServletResponse resp) throws IOException {
      resp.setContentType("text/plain");
      resp.getWriter().write("HELLO");
   }
}
```
<https://gitlab.fel.cvut.cz/ear/servlet-demo>

#### **Servlet**

- Java runtime is running (no need to run it)
- Thread pool for request processing
- Memory sharing
- JSESSIONID in cookies
- Local/remote debugging
- Might be a singleton or not

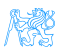

## Servlet Container Ensures

- TCP/IP connection
- HTTP protocol processing
- Parameter processing
- Resource management (thread pools)

General servlets are in javax.servlet. \* package, but we will deal with HTTP servlets (javax.servlet.http. $\star$  package)

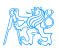

## GET vs. POST

Often processed the same way ...

```
public class AServlet extends HttpServlet
{
public void doGet(HttpServletRequest request,
  HttpServletResponse response)
 { processRequest(request, response); }
public void doPost(HttpServletRequest request,
  HttpServletResponse response)
 { processRequest(request, response); }
public void processRequest(HttpServletRequest
  request, HttpServletResponse response)
 { _processRequest(request, response); }
}
```
#### web.xml

```
@WebServlet(urlPatters = {''/hello/*''})public class HelloWorldServlet extends HttpServlet {
...
```
Can be alternatively expressed in web.xml as

```
<servlet>
   <servlet-name>HelloWorldServlet</servlet-name>
   <servletclass>cz.cvut.kbss.ear.
   servlet.HelloWorldServlet</servlet-class>
</servlet>
<servlet-mapping>
   <servlet-name>HelloWorldServlet</servlet-name>
   <url-pattern>/hello/*</url-pattern>
</servlet-mapping>
```
XMLs are an "old-style" solution, but they can (sometimes) do more than annotations (e.g. error-page configuration). They override annotations.<br>Externe (Knowledge-based and Software Introduction, Servlets Winter 2020 Petr Křemen (Knowledge-based and Software Servlets Servlets Systems, Servlets Winter 2020 38 / 53

#### Init parameters

java.lang.Object

javax.servlet.GenericServlet

javax.servlet.http.HttpServlet

```
public class HelloWorldServlet extends HttpServlet {
   public void init(ServletConfig config) throws
    ServletException {
      super.init(config);
      System.out.println("Created by " +
       getInitParameter("brand"));
   }
   public void destroy(){
      super.destroy();
      System.out.println("Closing down.");
   }
   ...
}
```
## <span id="page-39-0"></span>Servlet Lifecycle

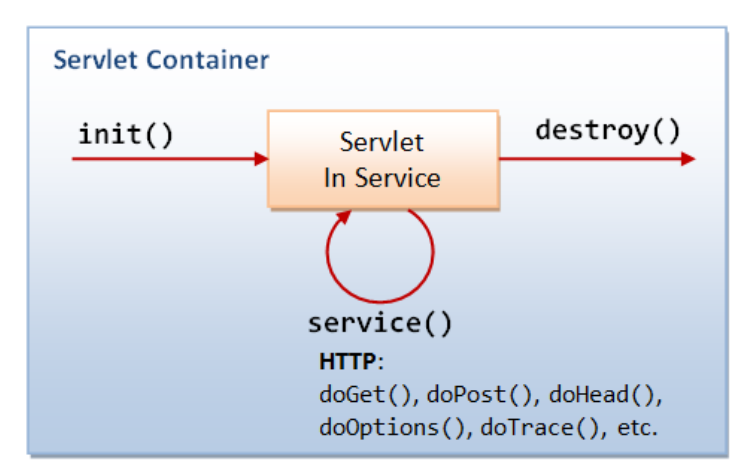

Source: [http://idlebrains.org/tutorials/](http://idlebrains.org/tutorials/java-tutorials/servlets-init-service-destroy/) [java-tutorials/servlets-init-service-destroy/](http://idlebrains.org/tutorials/java-tutorials/servlets-init-service-destroy/)

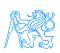

#### How to share data between requests ?

- Application-wide request.getServletContext()
- Session-wide request.getSession()
- $\bullet$  Request-wide request

# example String product id = **request.getParameter("product\_id")**; User login = (User) **request.getSession().getAttribute**("currentuser");

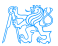

#### Client Session State

HTTP is stateless and the session state might be large... Web client can store the session using

URL parameters – but the URL length is limited, problems with bookmarking, parameters shown to the user

Hidden input fields – not shown to the user

Cookies – might be banned by the client; cookies might become mixed up when two apps from the same domain use the same cookie ...

#### [Servlets](#page-27-0) [Managing State](#page-39-0)

### HTTP Cookies

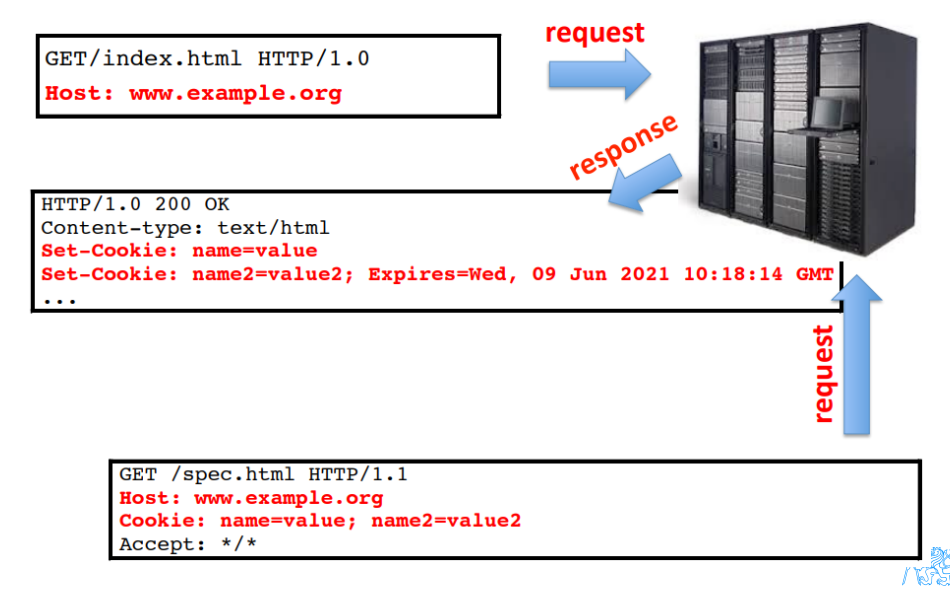

#### Client Session State

- State management on the client helps in clustering (stateless failover)
- Should be encrypted for sensitive data  $\rightarrow$  extra time
- Server should check the incoming data to ensure their consistency

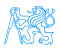

#### Server Session State

- The client state contains only server session identifier JSESSIONID. Beware of Session stealing – the user modifies session ID in order to get someone else's session.
- The server session is represented either as a BLOB (binary object) or as a text (e.g. XML)
	- Locally  $-$  in the application server  $(AS)$  memory, in AS filesystem, in AS local DB. Failover problematic. Unstructured shared DB – in a database as BLOBs, session expiration needs to be handled

Structured shared DB – in a database tables (e.g. session ID column)

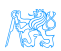

## <span id="page-45-0"></span>Connection Info

The HttpServletRequest offers a lot of information about the HTTP connection

Client

- request.getRemoteAddr()
- request.getRemoteHost()
- **o** Server
	- request.getServerName()
	- o request.getServerPort()
	- request.getContextPath()

E.g., for authorization (isSecure, isUserInRole, getAuthType, getCookies, getHeaderNames).

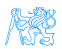

# Filter Chains

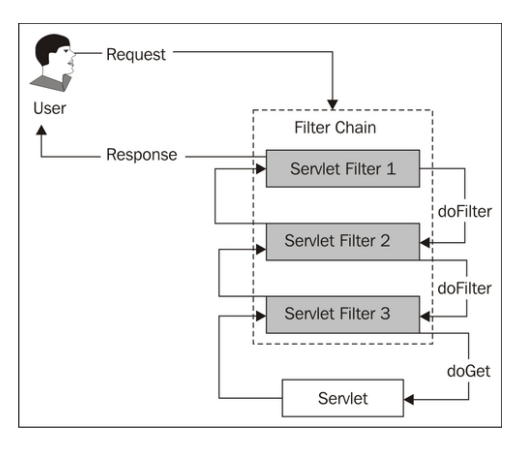

#### Source:

[https://www.packtpub.com/mapt/book/application\\_](https://www.packtpub.com/mapt/book/application_development/9781847199744/2/ch02lvl1sec15/security-is-complicated--the-architecture-of-secured-web-requests) [development/9781847199744/2/ch02lvl1sec15/](https://www.packtpub.com/mapt/book/application_development/9781847199744/2/ch02lvl1sec15/security-is-complicated--the-architecture-of-secured-web-requests) security-is-complicated--the-architecture-of-secured-

#### First Filter

```
package cz.cvut.kbss.ear.servlet;
import java.io.IOException;
import javax.servlet.*;
```

```
@WebFilter(filterName = "Only localhost requests")
public class LocalhostFilter implements Filter {
   public void doFilter(ServletRequest req,
    ServletResponse res, FilterChain ch) throws
    IOException, ServletException {
      final String addr = req.getLocalAddr();
      if (addr.matches("127.0.0.1")) {
         ch.doFilter(req, res);
      }
   }
}
```
# Filter Logic

public class FilterTemplate implements Filter {

```
public void init(FilterConfig cfg) { ... }
public void doFilter(ServletRequest req,
 ServletResponse res, FilterChain ch) throws
 IOException, ServletException {
```
**// actions before servlet processing**

**ch.doFilter(req, res)**;

**// actions after servlet processing**

```
public void destroy { ... }
```
}

}

# What can be filters good for?

- **Authentication**
- Logging and auditing
- Image conversion
- Data compression
- **•** Encryption
- **•** Tokenizing
- Resource access events
- XSL/T
- Mime-type chain

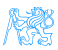

#### <span id="page-50-0"></span>Servlets 4.0

#### $HTTP/2$  Support  $\bullet$  Client requests an HTML file page.html

- Server finds out that page.html links other resources, say page.css and page.js
- Server pushes page.css and page.js to the client
- Server responds with page.html and closes the request

```
PushBuilder pb = req.newPushBuilder();
pb.path("/page.css");
pb.path("/page.js");
pb.push();
```
HttpServletMapping • Checking the pattern matched upon request

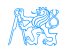

# <span id="page-51-0"></span>[Summary](#page-51-0)

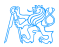

## <span id="page-52-0"></span>Summary

#### Don't forget!

- Servlets provide an API for HTTP processing
- Many other Java EE technologies are based on servlets

#### And the next week?

- **•** Enterprise application architectures
- Design patterns

# THANK YOU

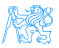